# Package 'IsoCorrectoR'

May 1, 2024

Title Correction for natural isotope abundance and tracer purity in MS and MS/MS data from stable isotope labeling experiments

Version 1.22.0

Imports dplyr, magrittr, methods, quadprog, readr, readxl, stringr, tibble, tools, utils, pracma, WriteXLS

Description IsoCorrectoR performs the correction of mass spectrometry data from stable isotope labeling/tracing metabolomics experiments with regard to natural isotope abundance and tracer impurity. Data from both MS and MS/MS measurements can be corrected (with any tracer isotope: 13C, 15N, 18O...), as well as ultra-high resolution MS data from multiple-tracer experiments (e.g. 13C and 15N used simultaneously). See the Bioconductor package IsoCorrectoRGUI for a graphical user interface to IsoCorrectoR. NOTE: With R version 4.0.0, writing correction results to Excel files may currently not work on Windows. However, writing results to csv works as before.

Depends  $R$  ( $>= 3.5$ )

URL <https://genomics.ur.de/files/IsoCorrectoR/>

License GPL-3

LazyData TRUE

NeedsCompilation no

biocViews Software, Metabolomics, MassSpectrometry, Preprocessing, ImmunoOncology

RoxygenNote 6.1.1

Suggests IsoCorrectoRGUI, knitr, rmarkdown, testthat, BiocStyle

VignetteBuilder knitr

git\_url https://git.bioconductor.org/packages/IsoCorrectoR

git\_branch RELEASE\_3\_19

git\_last\_commit f0d82d9

git\_last\_commit\_date 2024-04-30

Repository Bioconductor 3.19

Date/Publication 2024-04-30

<span id="page-1-0"></span>Maintainer Christian Kohler <christian.kohler@ur.de>

# **Contents**

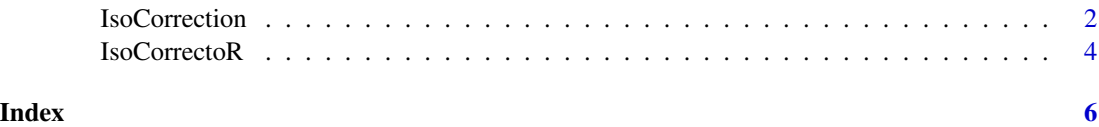

IsoCorrection *Algorithm For Natural Isotope Abundance And Tracer Purity Correction Of Data From Stable Isotope Labeling Experiments*

#### Description

IsoCorrection is the main function of the IsoCorrectoR package. It performs the correction of mass spectrometry data from stable isotope labeling experiments with regard to natural abundance and tracer purity. Data from both MS and MS/MS experiments can be corrected (with any tracer isotope: 13C, 15N, 18O...), as well as high resolution data from multiple-tracer experiments (e.g. 13C and 15N used simultaneously).

### Usage

```
IsoCorrection(MeasurementFile = NA, ElementFile = NA, MoleculeFile = NA,
  CorrectTracerImpurity = FALSE, CorrectTracerElementCore = TRUE,
 CalculateMeanEnrichment = TRUE, UltraHighRes = FALSE, DirOut = ".",
  FileOut = "result", FileOutFormat = "csv", ReturnResultsObject = TRUE,
 CorrectAlsoMonoisotopic = FALSE, CalculationThreshold = 10^-8,
 CalculationThreshold_UHR = 8, verbose = FALSE, Testmode = FALSE)
```
#### Arguments

MeasurementFile

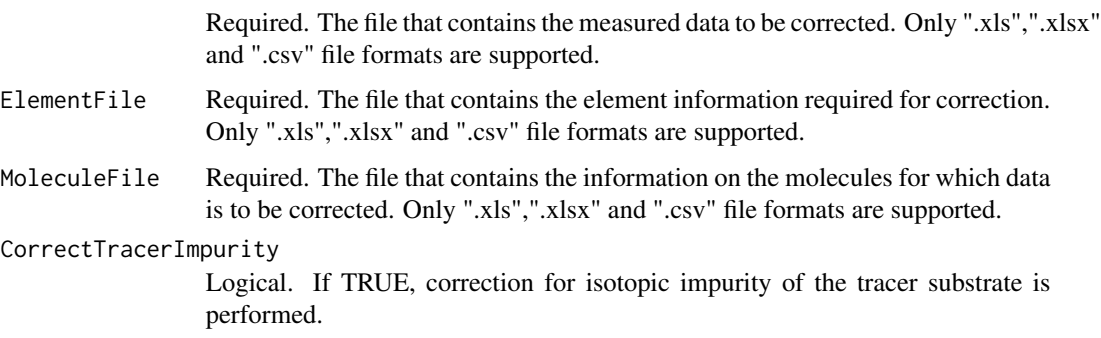

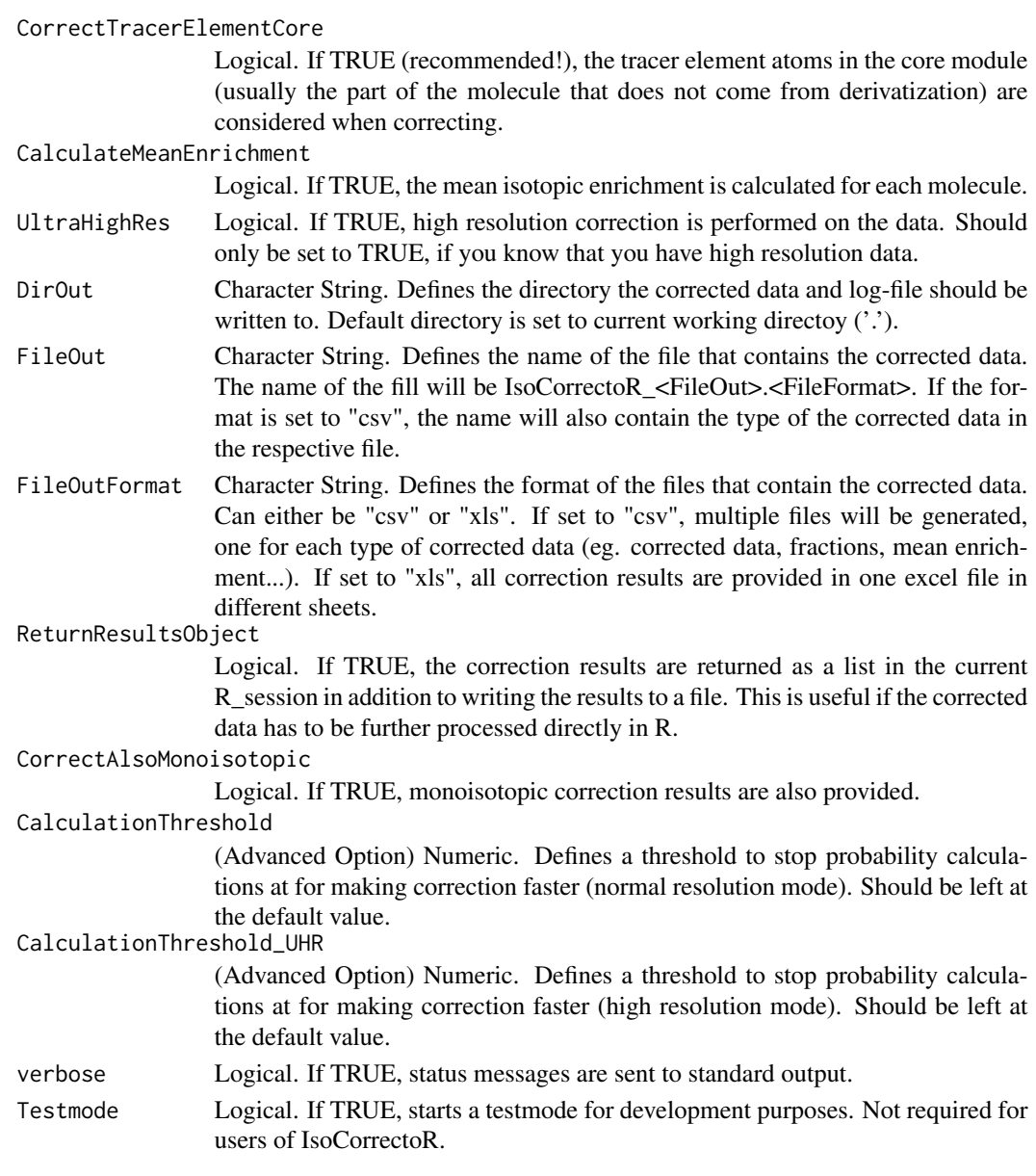

# Value

The function returns a list with 4 elements

- success: string that is "TRUE" if the correction was successful, "FALSE" if an error occured and "WARNINGS" if warnings occured
- results: a list containing a dataframe for each type of corrected data (normal, fractions, mean enrichment ...). Will be NA if ReturnResultsObject is set to FALSE
- log: list containing log information on the correction run (parameters, file names and paths, warnings and errors)
- error: contains a string with the associated error message if an error occurred, empty otherwise

#### <span id="page-3-0"></span>References

See Reference 1 [LinktoIsoCorrectoR-Paper](Link to IsoCorrectoR-Paper)

#### Examples

```
# Normal resolution data
  # 1) get path of example files
  path.molecule <- system.file("extdata","normal_resolution","MoleculeFile.csv",
     package = "IsoCorrectoR", mustWork = TRUE);
  path.element <- system.file("extdata","normal_resolution","ElementFile.csv",
     package = "IsoCorrectoR", mustWork = TRUE);
  path.measurement <- system.file("extdata","normal_resolution","MeasurementFile.csv",
     package = "IsoCorrectoR", mustWork = TRUE);
  # 2) run correction algorithm and save results in variable
  correctionResults <- IsoCorrection(MeasurementFile=path.measurement,
     ElementFile=path.element,
    MoleculeFile=path.molecule)
# High resolution data
  # 1) get path of example files
  path.molecule <- system.file("extdata","high_resolution","MoleculeFile.csv",
```

```
package = "IsoCorrectoR", mustWork = TRUE);
path.element <- system.file("extdata","high_resolution","ElementFile.csv",
   package = "IsoCorrectoR", mustWork = TRUE);
path.measurement <- system.file("extdata","high_resolution","MeasurementFile.csv",
   package = "IsoCorrectoR", mustWork = TRUE);
# 2) run correction algorithm and save results in variable
correctionResults <- IsoCorrection(MeasurementFile=path.measurement,
```

```
ElementFile=path.element,
```

```
MoleculeFile=path.molecule,UltraHighRes=TRUE)
```
IsoCorrectoR *IsoCorrectoR example data*

#### Description

Example data for the IsoCorrectoR package

#### Usage

data(IsoCorrectoR)

# IsoCorrectoR 5

# Format

A list with four elements, namely

- tool\_features: overview of correction features as provided by various tools IsoCorrectoR is compared with.
- element\_file: example data for an Element file. This information is independent of the resolution type (normal or high)
- normal\_resolution: list with two elements, containing examples for normal resolution data: molecule information and measurement data
- high\_resolution: list with two elements, containing examples for high resolution data: molecule information and measurement data

## Author(s)

Paul Heinrich, Christian Kohler

# <span id="page-5-0"></span>Index

∗ datasets IsoCorrectoR, [4](#page-3-0)

IsoCorrection, [2](#page-1-0) IsoCorrectoR, [4](#page-3-0)